## **Application development today**

- I'm an experienced Caché user and I need to develop a modern, slick application (or need a complete make-over of a legacy app)
- What are my options?
  - Go native (Java, .NET/C#, Xcode/Swift, Android Studio/Java, ...)
  - Web-based: <u>SPA</u>, <u>PWA</u>, web app
- Remember:
  - You must support a range of devices & operating environments
  - Mobile use is becoming more important than desktop!
- Most popular technologies

## **Application development today (cont'd)**

- Using native development: can quickly become very costly (you'll need to write the same app multiple times!)
- Need for development environment that covers ALL devices ... re-use code!
- One solution for that ... the JavaScript ecosystem! Or use Java ...
- BUT: don't lock yourself into a technology or framework:
  - Clear separation of concerns: model view state (store) logic (actions, mutations), define & use consistent development methodologies
  - Make your application "data-driven"
  - Service oriented back-ends: write all your logic as service endpoints
  - Limit your dependencies because technology changes fast (be prepared to replace your front-end without the need to rewrite all your code)
  - A big consolidation took place in the JavaScript ecosystem lately

## **Application development today (cont'd)**

- How can you make your code future-proof?
  - Caché: use extrinsic functions (wrappers) where you write your COS code expect a JSON parameter global in & create an outgoing JSON result global (you can use every feature of COS like Objects, SQL, ...!)
  - Caché: or define CSP/REST endpoints and write your COS code in %CSP.REST classes
  - Middle tier: use a <u>QEWD</u>/Node.js application server with WebSocket requests
  - Middle tier: or define REST endpoints/microservices handlers using the <u>qewd-cos</u> helper module to call your extrinsic functions in COS (not applicable for CSP/REST)
  - Front-end: send <u>QEWD</u> WebSocket messages using this.\$qewd.send(...)
  - Front-end: call your REST endpoints using e.g. the <u>axios</u> module (also with CSP/REST)
- As a result, you are much less dependent on changes in (framework) technology: only using standards like COS, WebSockets, REST (or even better, if you want to return complex data, use <u>GraphQL</u>)

# Middle tier: <u>QEWD</u>/Node.js application server with WebSocket or REST requests

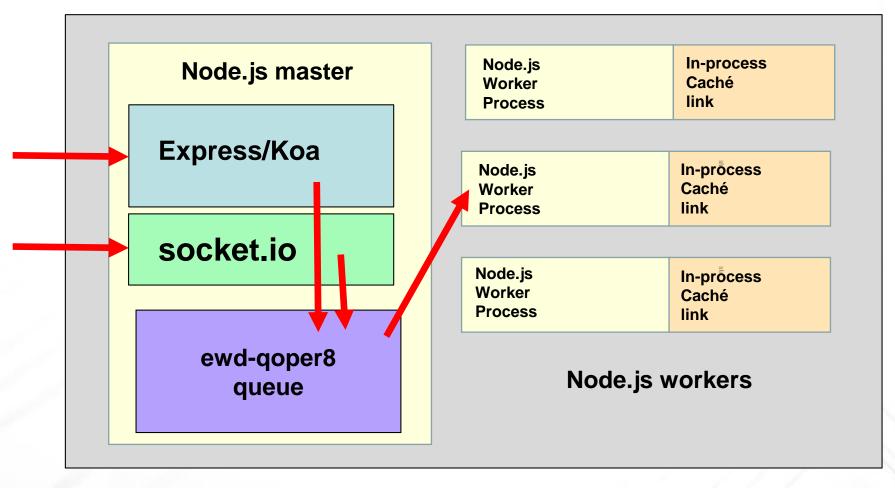

Ward De Backer - Stabe nv

#### Vue.js

- OK, I want to start developing modern web applications ...
- I only know basic HTML, a little JavaScript, CSP/Zen, ...
- What do I need from this huge Web & JavaScript ecosystem?
- I'm overwhelmed ...
- I want to be productive quickly!
- No huge learning curves please ...
- What's an excellent option to start? <u>Vue.js</u>!

## Why is Vue.js different?

- Stays very close to plain HTML & vanilla JavaScript
- Very flat learning curve, easy to learn
- Very lightweight (and performant)
- Ecosystem is very well defined, no « overchoice »
- Much easier than other popular choices: React, Angular, ...
- Very popular: almost as much stars on GitHub vs React!

## **Vue.js history**

- Modern, recent front-end framework (2014)
- Created by an ex-Angular developer @Google (Evan You)
- Learned from the « mistakes » made in other frameworks
- Used by <u>big companies</u>: Alibaba, Baidu, Adobe, IBM, ...
- Very well suited for SPA's, PWA's and websites (SEO)
- <u>Vue.js</u> = view layer, <u>Vuex</u> = app state management, <u>Vue</u> <u>Router</u> = routing, <u>Nuxt.js</u> = create full websites
- Very simple to start: <u>Hello World example</u>

#### **Vue.js live example**

- Plain single-file HTML + JavaScript example
- Modular example using <u>vue-cli</u> module (using <u>Webpack</u> & interfacing <u>ag-Grid</u> with Caché classes & SQL)
- WebSockets server binding using <u>QEWD</u> + <u>vue-qewd</u> module (the Vue.js equivalent of <u>react-qewd</u> for <u>React</u>)
- REST calls using the <u>axios</u> module connecting to a QEWD/REST server or a Caché CSP/REST server
- Enough talk now, let's code ...

## **Useful links**

- <u>Vue.js</u> (website)
- <u>Vue.js course</u> (free)
- <u>Vue.js introduction video</u> (starts at 31 min., see also <u>slides</u>)
- <u>StackBlitz</u> (online IDE, coming shortly: <u>Vue.js support</u>)
- <u>Visual Studio Code</u> (IDE for Windows, Mac, Linux)
- <u>GitHub</u> (online repositories with simple examples)
- <u>Recipe app</u> using Vue, js and Vuex (extensive example)
- Awesome Vue.js (resource collection)
- Growth of Node.js
- RealWorld example apps (compare frameworks & back-ends)